# Package 'tidytable'

June 11, 2022

Title Tidy Interface to 'data.table'

Version 0.8.0

Description A tidy interface to 'data.table' that is 'rlang' compatible, giving users the speed of 'data.table' with the clean syntax of the tidyverse.

License MIT + file LICENSE

Encoding UTF-8

**Imports** data.table ( $>= 1.14.0$ ), glue ( $>= 1.4.0$ ), magrittr ( $>= 2.0.3$ ), pillar (>= 1.5.0), rlang (>= 1.0.2), tidyselect (>= 1.1.0), vctrs  $(>= 0.4.1)$ 

RoxygenNote 7.2.0

Config/testthat/edition 3

URL <https://github.com/markfairbanks/tidytable>

BugReports <https://github.com/markfairbanks/tidytable/issues>

**Suggests** test that  $(>= 2.1.0)$ , bit64, knitr, rmarkdown, crayon

NeedsCompilation no

Author Mark Fairbanks [aut, cre], Abdessabour Moutik [ctb], Matt Carlson [ctb], Ivan Leung [ctb], Ross Kennedy [ctb]

Maintainer Mark Fairbanks <mark.t.fairbanks@gmail.com>

Repository CRAN

Date/Publication 2022-06-11 13:30:02 UTC

# R topics documented:

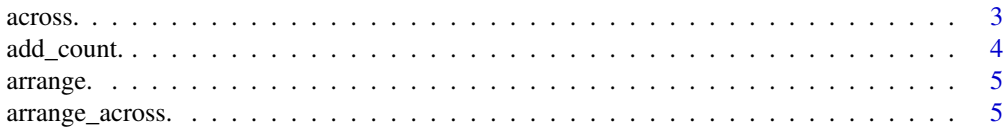

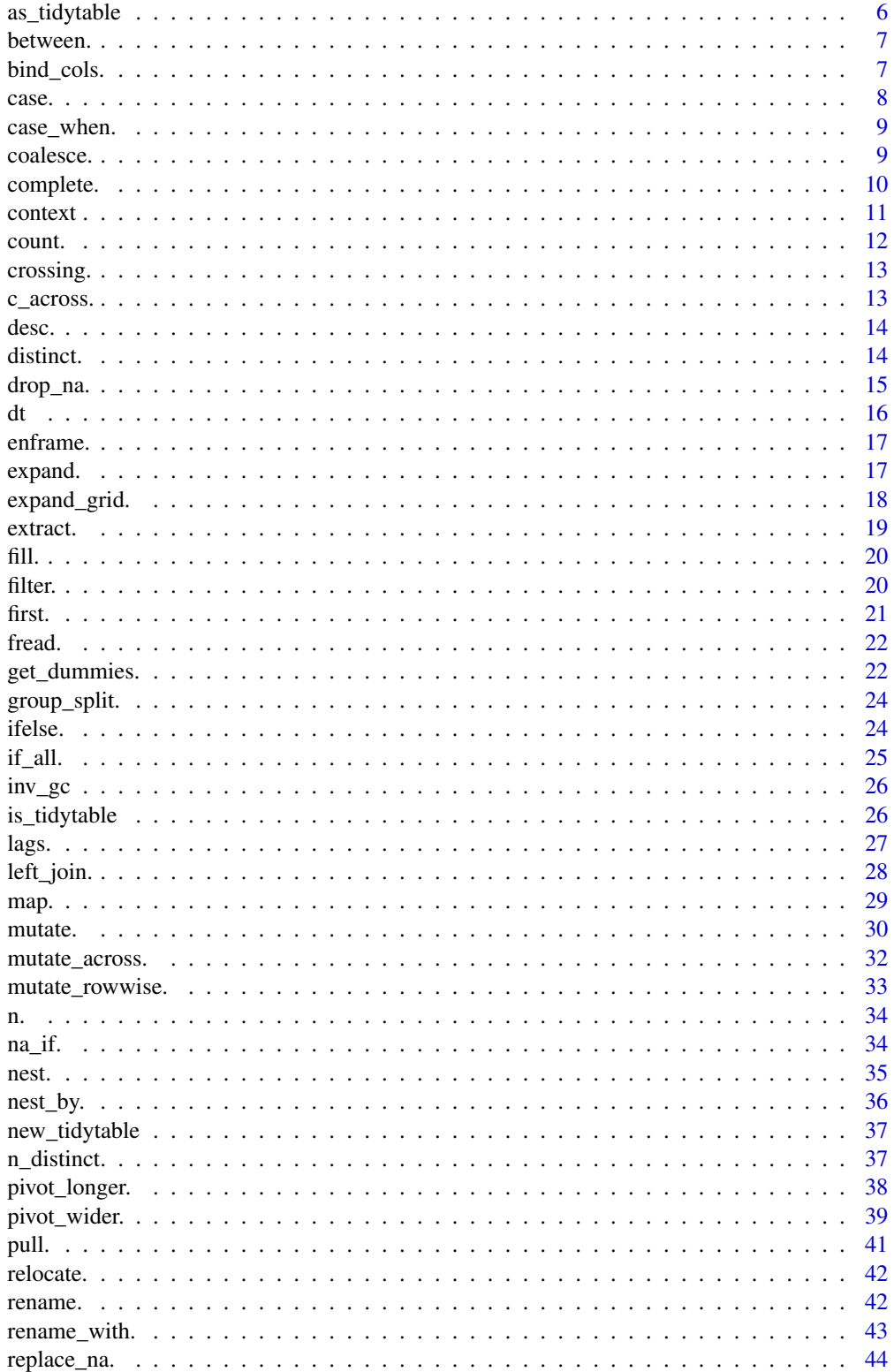

#### <span id="page-2-0"></span>across. 3

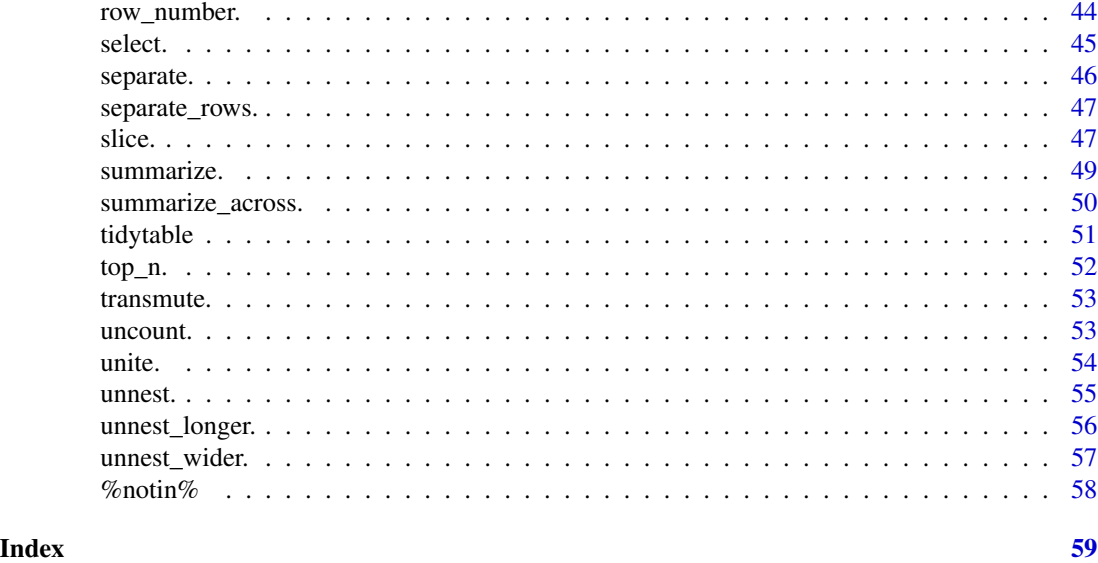

across. *Apply a function across a selection of columns*

# Description

Apply a function across a selection of columns. For use in arrange.(), mutate.(), and summarize.().

# Usage

across.(.cols = everything(), .fns = NULL, ..., .names = NULL)

# Arguments

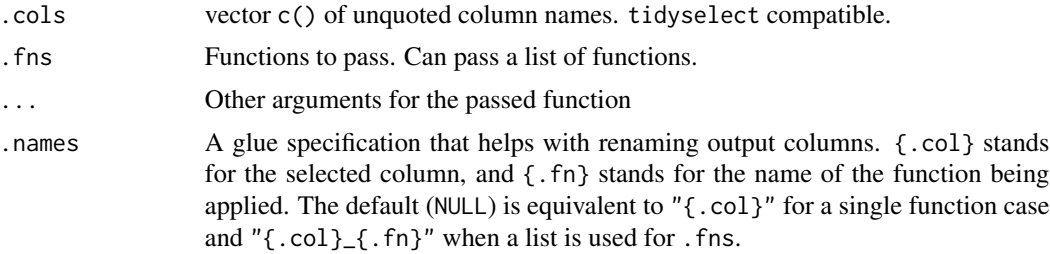

# Examples

df <- data.table(  $x = rep(1, 3),$  $y = rep(2, 3),$  $z = c("a", "a", "b")$  $\overline{)}$ 

```
df %>%
 mutate.(across.(c(x, y), ~ ~ x * 2))
df %>%
  summarize.(across.(c(x, y), \sim mean(.x, na.rm = TRUE)), .by = z)
df %>%
  arrange.(across.(c(y, z)))
```
add\_count. *Add a count column to the data frame*

# Description

Add a count column to the data frame.

df %>% add\_count.(a, b) is equivalent to using df %>% mutate.( $n = n()$ , .by = c(a, b))

#### Usage

add\_count.(.df, ..., wt = NULL, sort = FALSE, name = NULL)

# Arguments

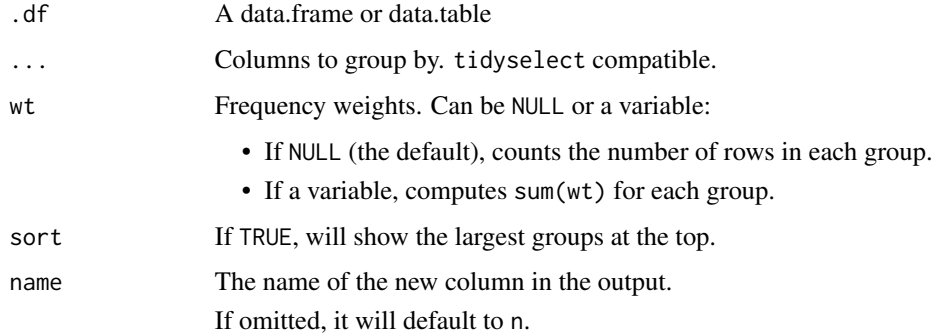

```
df <- data.table(
  a = c("a", "a", "b"),b = 1:3\mathcal{L}df %>%
  add_count.(a)
```
<span id="page-3-0"></span>

<span id="page-4-0"></span>

Order rows in ascending or descending order.

Note: data.table orders character columns slightly differently than dplyr::arrange() by ordering in the "C-locale". See ?data.table::setorder for more details.

#### Usage

arrange.(.df, ...)

# Arguments

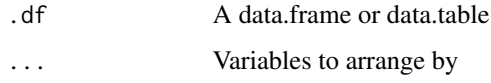

#### Examples

```
df <- data.table(
  a = 1:3,
  b = 4:6,
  c = c("a", "a", "b")\overline{)}df %>%
  arrange.(c, -a)
df %>%
  arrange.(c, desc(a))
```
arrange\_across. *Arrange by a selection of variables*

#### Description

Arrange all rows in either ascending or descending order by a selection of variables.

#### Usage

```
arrange_across.(.df, .cols = everything(), .fns = NULL)
```
#### <span id="page-5-0"></span>Arguments

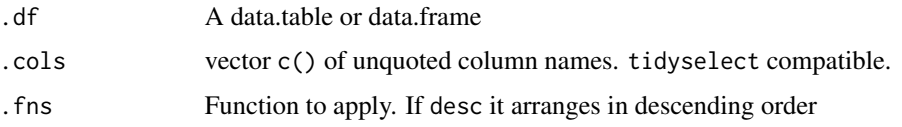

# Examples

```
df <- tidytable(a = c("a", "b", "a"), b = 3:1)
df %>%
  arrange_across.()
df %>%
  arrange_across.(a, desc.)
```
as\_tidytable *Coerce an object to a data.table/tidytable*

#### Description

A tidytable object is simply a data.table with nice printing features.

Note that all tidytable functions automatically convert data.frames & data.tables to tidytables in the background. As such this function will rarely need to be used by the user.

#### Usage

```
as\_tidytable(x, ..., .name\_repair = "unique", .keep\_rownames = NULL)
```
# Arguments

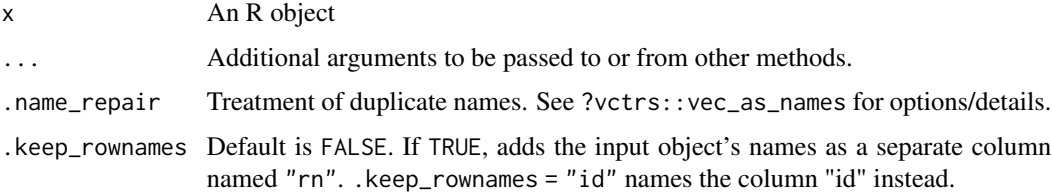

# Examples

df <- data.frame(x = -2:2, y = c(rep("a", 3), rep("b", 2))) df %>% as\_tidytable()

<span id="page-6-0"></span>

between.() utilizes data.table::between() in the background

# Usage

between.(x, left, right)

#### Arguments

x A numeric vector left, right Boundary values

# Examples

```
df <- data.table(
  x = 1:5,
  y = 1:5)
# Typically used in a filter.()
df %>%
  filter.(between.(x, 2, 4))
df %>%
  filter.(x %>% between.(2, 4))
# Can also use the %between% operator
df %>%
  filter.(x %between% c(2, 4))
```
bind\_cols. *Bind data.tables by row and column*

# Description

Bind multiple data.tables into one row-wise or col-wise.

#### Usage

bind\_cols.(..., .name\_repair = "unique")

 $bind_{rows.}$   $\dots$ ,  $id = NULL$ 

#### <span id="page-7-0"></span>Arguments

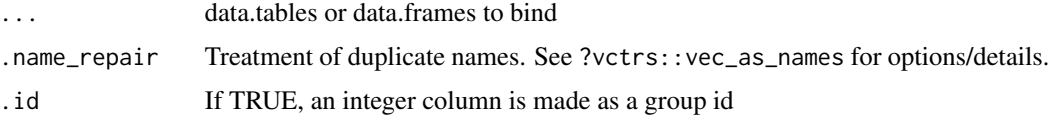

#### Examples

```
# Binding data together by row
df1 <- data.table(x = 1:3, y = 10:12)
df2 <- data.table(x = 4:6, y = 13:15)
df1 %>%
  bind_rows.(df2)
# Can pass a list of data.tables
df_list <- list(df1, df2)
bind_rows.(df_list)
# Binding data together by column
df1 <- data.table(a = 1:3, b = 4:6)
df2 \leftarrow data.title(c = 7:9)df1 %>%
  bind_cols.(df2)
# Can pass a list of data frames
bind_cols.(list(df1, df2))
```
case. *data.table::fcase() with vectorized default*

#### Description

This function allows you to use multiple if/else statements in one call.

It is called like data.table::fcase(), but allows the user to use a vector as the default argument.

# Usage

 $case.(..., default = NA)$ 

#### Arguments

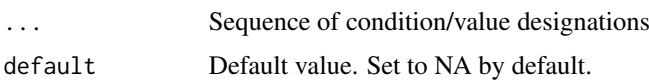

<span id="page-8-0"></span>case\_when. 9

#### Examples

df  $\le$  tidytable( $x = 1:10$ ) df %>% mutate.(case\_ $x = \text{case}$ .( $x < 5$ , 1,  $x < 7, 2,$  $default = 3)$ 

case\_when. *Case when*

# Description

This function allows you to use multiple if/else statements in one call.

It is called like dplyr::case\_when(), but utilizes data.table::fifelse() in the background for improved performance.

#### Usage

case\_when.(...)

#### Arguments

... A sequence of two-sided formulas. The left hand side gives the conditions, the right hand side gives the values.

#### Examples

df  $\le$  tidytable( $x = 1:10$ ) df %>% mutate.(case\_x = case\_when.( $x < 5 \sim 1$ ,  $x < 7 \sim 2$ , TRUE  $\sim$  3))

coalesce. *Coalesce missing values*

#### Description

Fill in missing values in a vector by pulling successively from other vectors.

# Usage

coalesce.(...)

<span id="page-9-0"></span>10 complete.

#### Arguments

... Input vectors. Supports dynamic dots.

#### Examples

```
# Use a single value to replace all missing values
x \leftarrow sample(c(1:5, NA, NA, NA))coalesce.(x, 0)
# Or match together a complete vector from missing pieces
y \leq -c(1, 2, NA, NA, 5)z \leq -c(NA, NA, 3, 4, 5)coalesce.(y, z)
# Supply lists with dynamic dots
vecs <- list(
  c(1, 2, NA, NA, 5),
  c(NA, NA, 3, 4, 5)
\mathcal{L}coalesce.(!!!vecs)
```
complete. *Complete a data.table with missing combinations of data*

#### Description

Turns implicit missing values into explicit missing values.

#### Usage

 $complete.(.df, ..., fill = list(), .by = NULL)$ 

#### Arguments

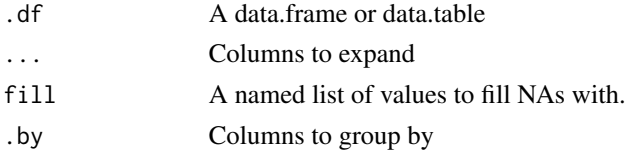

# Examples

df <- data.table(x = 1:2, y = 1:2, z = 3:4) df %>% complete.(x, y) df %>% complete.(x, y, fill =  $list(z = 10)$ )

<span id="page-10-0"></span>

These functions give information about the "current" group.

- cur\_data.() gives the current data for the current group
- cur\_column.() gives the name of the current column (for use in across.() only)
- cur\_group\_id.() gives a group identification number
- cur\_group\_rows.() gives the row indices for each group

Can be used inside summarize.(), mutate.(), & filter.()

#### Usage

```
cur_column.()
```
cur\_data.()

cur\_group\_id.()

cur\_group\_rows.()

```
df <- data.table(
 x = 1:5,
  y = c("a", "a", "a", "b", "b"))
df %>%
 mutate.(
   across.(c(x, y), ~<i>past</i>(cur_colum.(), ~x)))
df %>%
  summarize.(data = list(cur_data.()),
             .by = y)
df %>%
  mutate.(group_id = cur_group_id.(),.by = y)df %>%
  mutate.(group_rows = cur_group_rows.(),
         by = y
```
<span id="page-11-0"></span>

Returns row counts of the dataset. If bare column names are provided, count.() returns counts by group.

#### Usage

 $count.(df, ..., wt = NULL, sort = FALSE, name = NULL)$ 

# Arguments

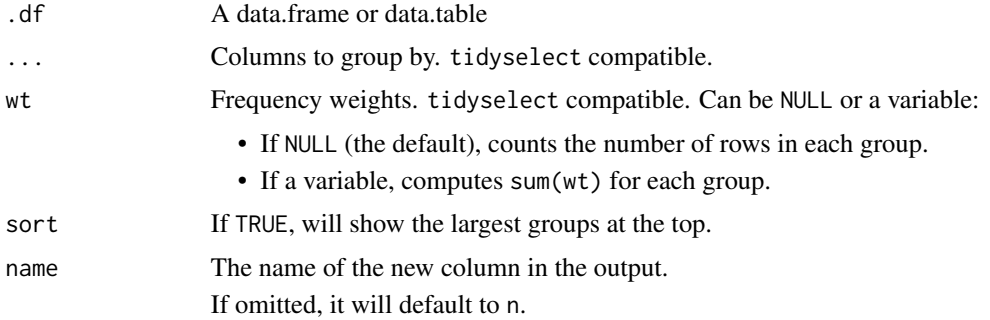

```
df <- data.table(
 x = 1:3,
 y = 4:6,
  z = c("a", "a", "b")\overline{\phantom{a}}df %>%
  count.()
df %>%
  count.(z)
df %>%
  count.(where(is.character))
df %>%
  count.(z, wt = y, name = "y_sum")
df %>%
  count.(z, sort = TRUE)
```
<span id="page-12-0"></span>

crossing.() is similar to expand\_grid.() but de-duplicates and sorts its inputs.

#### Usage

```
crossing.(..., .name_repair = "check_unique")
```
# Arguments

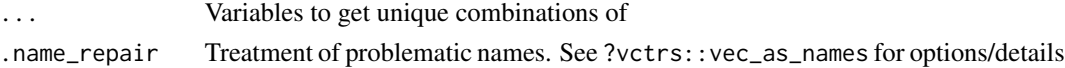

# Examples

 $x \le -1:2$  $y \le -1:2$ crossing.(x, y) crossing.(stuff =  $x, y$ )

# c\_across. *Combine values from multiple columns*

#### Description

c\_across.() works inside of mutate\_rowwise.(). It uses tidyselect so you can easily select multiple variables.

#### Usage

c\_across.(cols = everything())

# Arguments

cols Columns to transform.

# Examples

df  $\le$  data.table(x = runif(6), y = runif(6), z = runif(6))

df %>%

mutate\_rowwise.(row\_mean = mean(c\_across.(x:z)))

<span id="page-13-0"></span>

Arrange in descending order. Can be used inside of arrange.()

#### Usage

desc.(x)

# Arguments

x Variable to arrange in descending order

# Examples

```
df <- data.table(
 a = 1:3,
 b = 4:6,
 c = c("a", "a", "b"))
df %>%
  arrange.(c, desc.(a))
```
distinct. *Select distinct/unique rows*

# Description

Retain only unique/distinct rows from an input df.

# Usage

```
distinct.(.df, ..., .keep_all = FALSE)
```
#### Arguments

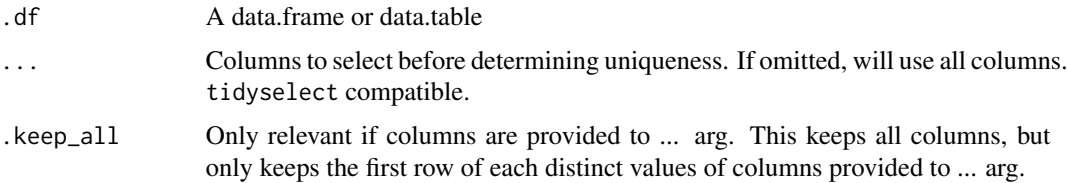

#### <span id="page-14-0"></span>drop\_na. 15

# Examples

```
df <- tidytable(
 x = 1:3,
 y = 4:6,
 z = c("a", "a", "b")\lambdadf %>%
  distinct.()
df %>%
  distinct.(z)
```
#### drop\_na. *Drop rows containing missing values*

# Description

Drop rows containing missing values

# Usage

drop\_na.(.df, ...)

# Arguments

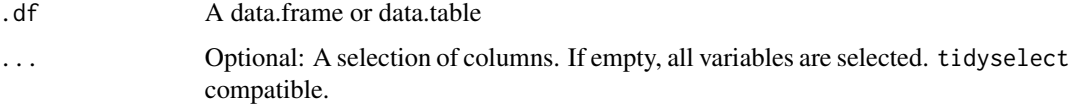

```
df <- data.table(
 x = c(1, 2, NA),
  y = c("a", NA, "b")
\lambdadf %>%
  drop_na.()
df %>%
  drop_na.(x)
df %>%
  drop_na.(where(is.numeric))
```
Pipeable data.table call.

Has *experimental* support for tidy evaluation.

Note: This function does not use data.table's modify-by-reference

# Usage

 $dt(.df, \ldots)$ 

#### Arguments

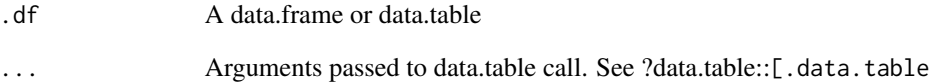

```
df <- tidytable(
 x = 1:3,
 y = 4:6,
 z = c("a", "a", "b"))
df %>%
  dt(, double_x := x * 2) %>%
  dt(order(-double_x))
# Experimental support for tidy evaluation
add_one <- function(data, col) {
  data %>%
   dt(, {{ col }} := {{ col }} + 1)
}
df %>%
  add_one(x)
```
<span id="page-15-0"></span>

<span id="page-16-0"></span>

Converts named and unnamed vectors to a data.table/tidytable.

#### Usage

 $enframe.(x, name = "name", value = "value")$ 

#### Arguments

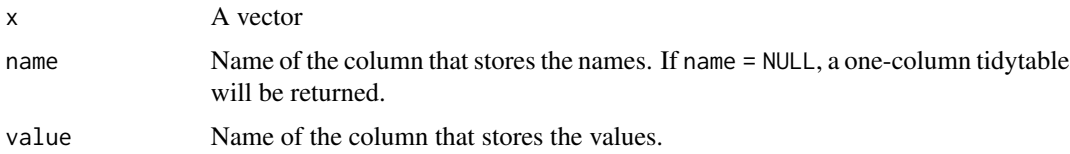

# Examples

 $vec < -1:3$ names(vec) <- letters[1:3] enframe.(vec)

expand. *Expand a data.table to use all combinations of values*

#### Description

Generates all combinations of variables found in a dataset.

expand.() is useful in conjunction with joins:

- use with right\_join.() to convert implicit missing values to explicit missing values
- use with anti\_join.() to find out which combinations are missing

nesting.() is a helper that only finds combinations already present in the dataset.

#### Usage

```
expand.(.df, ..., .name_repair = "check_unique", .by = NULL)
```

```
nesting.(..., .name_repair = "check_unique")
```
# <span id="page-17-0"></span>Arguments

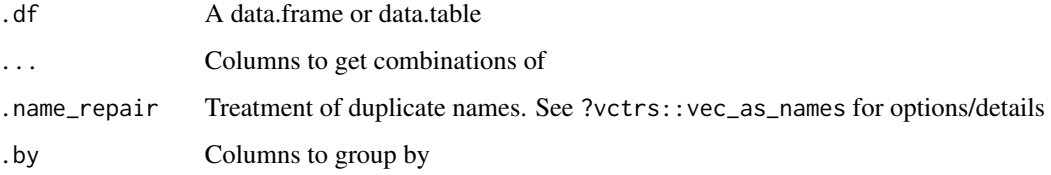

# Examples

```
df <- tidytable(x = c(1, 1, 2), y = c(1, 1, 2))
df %>%
  expand.(x, y)
df %>%
  expand.(nesting.(x, y))
```
expand\_grid. *Create a data.table from all combinations of inputs*

# Description

Create a data.table from all combinations of inputs

#### Usage

```
expand_grid.(..., .name_repair = "check_unique")
```
# Arguments

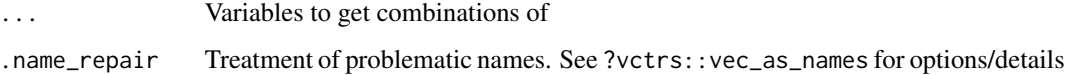

```
x \le -1:2y \le -1:2expand_grid.(x, y)
expand_grid.(stuff = x, y)
```
<span id="page-18-0"></span>

Given a regular expression with capturing groups, extract() turns each group into a new column. If the groups don't match, or the input is NA, the output will be NA. When you pass same name in the into argument it will merge the groups together. Whilst passing NA in the into arg will drop the group from the resulting tidytable

#### Usage

```
extract.(
  .df,
  col,
  into,
  regex = "([[]:alnum:]]+)",
 remove = TRUE,convert = FALSE,...
)
```
#### Arguments

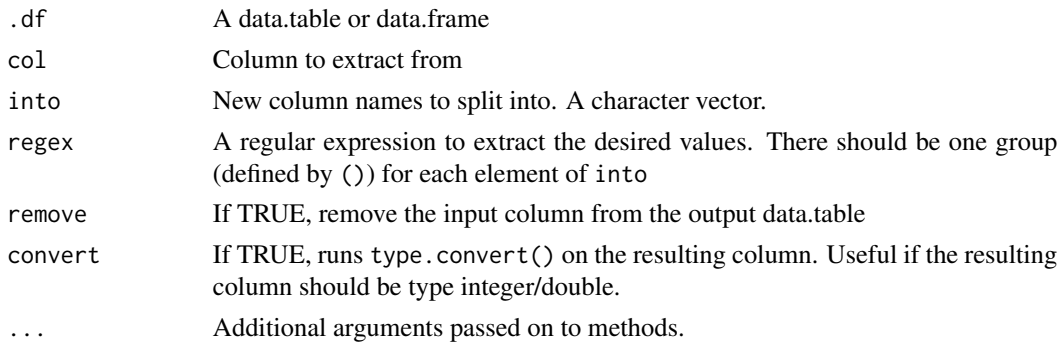

```
df <- data.table(x = c(NA, "a-b-1", "a-d-3", "b-c-2", "d-e-7"))
df %>% extract.(x, "A")
df %>% extract.(x, c("A", "B"), "([[:alnum:]]+)-([[:alnum:]]+)")
# If no match, NA:
df %>% extract.(x, c("A", "B"), "([a-d]+)-([a-d]+)")
# drop columns by passing NA
df %>% extract.(x, c("A", NA, "B"), "([a-d]+)-([a-d]+)-(\\d+)")
# merge groups by passing same name
df %>% extract.(x, c("A", "B", "A"), "([a-d]+)-([a-d]+)-(\\d+)")
```
<span id="page-19-0"></span>

Fills missing values in the selected columns using the next or previous entry. Can be done by group. Supports tidyselect

# Usage

```
fill.(.df, ..., .direction = c("down", "up", "downup", "updown"), .by = NULL)
```
#### Arguments

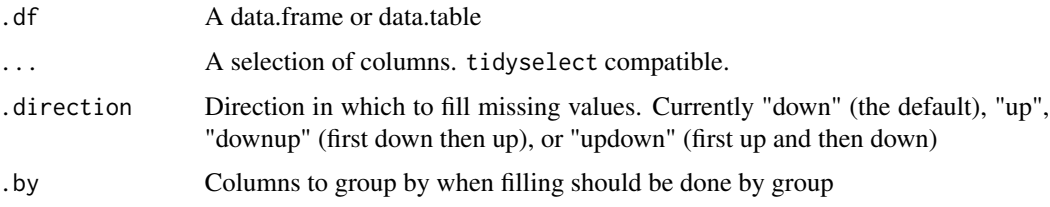

# Examples

```
df <- data.table(
 a = c(1, NA, 3, 4, 5),b = c(NA, 2, NA, NA, 5),groups = c("a", "a", "a", "b", "b")\lambdadf %>%
  fill.(a, b)
df %>%
  fill.(a, b, .by = groups)
df %>%
  fill.(a, b, .direction = "downup", .by = groups)
```
filter. *Filter rows on one or more conditions*

# Description

Filters a dataset to choose rows where conditions are true.

<span id="page-20-0"></span>first. 21

# Usage

filter.(.df,  $\dots$ , .by = NULL)

# Arguments

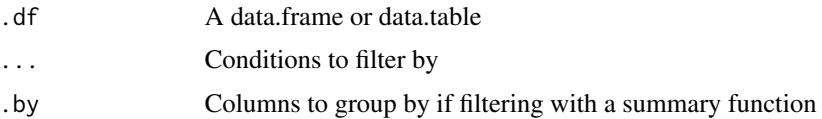

# Examples

```
df <- tidytable(
 a = 1:3,
 b = 4:6,
 c = c("a", "a", "b")\lambdadf %>%
  filter.(a >= 2, b >= 4)
df %>%
  filter.(b \leq mean(b), by = c)
```
#### first. *Extract the first, last, or nth value from a vector*

#### Description

Extract the first, last, or nth value from a vector.

Note: These are simple wrappers around vctrs::vec\_slice().

# Usage

```
first.(x, default = NA, na<sub>rm</sub> = FALSE)
last.(x, default = NA, na_rm = FALSE)nth.(x, n, default = NA, na_rm = FALSE)
```
# Arguments

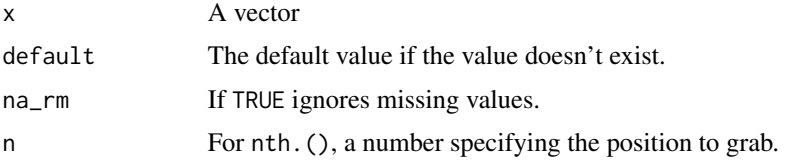

<span id="page-21-0"></span>22 get\_dummies.

#### Examples

vec <- letters first.(vec) last.(vec)

nth.(vec, 4)

fread. *Read/write files*

# Description

fread.() is a simple wrapper around data.table::fread() that returns a tidytable instead of a data.table.

fwrite.() is a simple wrapper around data.table::fwrite().

#### Usage

fread.(...)

fwrite.(...)

# Arguments

... Arguments passed on to data.table::fread or data.table::fwrite. See ?data.table::fread or ?data.table::fwrite for details

# Examples

fake\_csv <-  $"A, B$ 1,2 3,4" fread.(fake\_csv)

get\_dummies. *Convert character and factor columns to dummy variables*

# Description

Convert character and factor columns to dummy variables

get\_dummies. 23

### Usage

```
get_dummies.(
  .df,
  cols = c(where(is.character), where(is.factor)),
 prefix = TRUE,prefix\_sep = "__".drop_first = FALSE,
 dummify_na = TRUE
\mathcal{L}
```
# Arguments

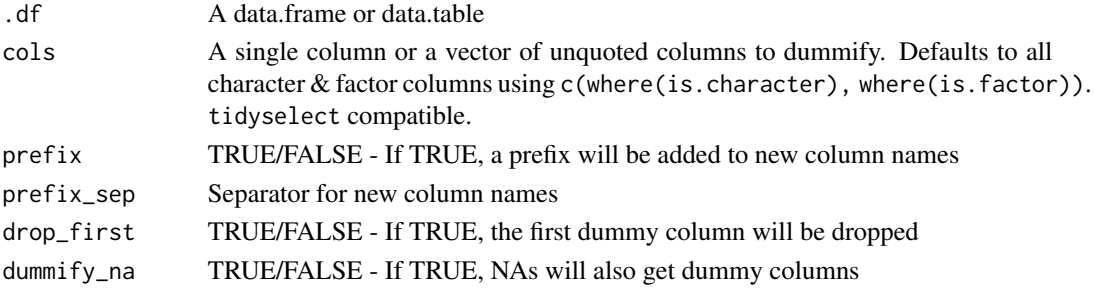

```
df <- tidytable(
 col1 = c("a", "b", "c", NA),
 col2 = as.factor(c("a", "b", NA, "d")),
  var1 = rnorm(4, 0, 1)\lambda# Automatically does all character/factor columns
df %>%
  get_dummies.()
# Can select one column
df %>%
  get_dummies.(col1)
# Can select one or multiple columns in a vector of unquoted column names
df %>%
  get_dummies.(c(col1, col2))
# Can drop certain columns using
df %>%
  get_dummies.(c(where(is.character), -col2))
df %>%
  get_dummies.(prefix_sep = ".", drop_first = TRUE)
df %>%
  get_dummies.(c(col1, col2), dummify_na = FALSE)
```
<span id="page-23-0"></span>

Split data frame by groups. Returns a list.

#### Usage

 $group\_split.(df, ..., keep = TRUE, named = FALSE)$ 

# Arguments

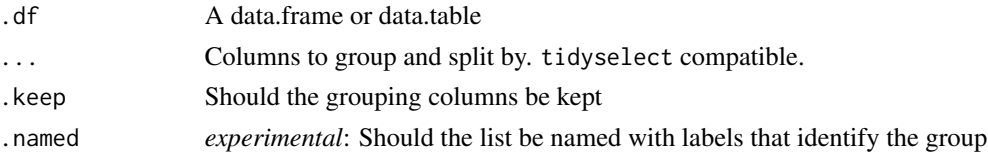

#### Examples

```
df <- tidytable(
 a = 1:3,
 b = 1:3,
  c = c("a", "a", "b"),
  d = c("a", "a", "b")
\mathcal{L}df %>%
  group_split.(c, d)
df %>%
  group_split.(c, d, .keep = FALSE)
df %>%
  group_split.(c, d, .named = TRUE)
```

```
ifelse. Fast ifelse
```
#### Description

ifelse.() utilizes data.table::fifelse() in the background, but automatically converts NAs to their proper type.

#### Usage

ifelse.(conditions, true, false, na = NA)

#### <span id="page-24-0"></span> $if\_all.$  25

# Arguments

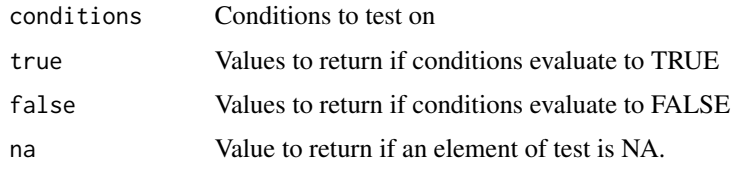

# Examples

```
x \le -1:5ifelse.(x < 3, 1, 0)# Can also be used inside of mutate.()
df \leq data.table(x = x)
df %>%
 mutate.(new_col = ifelse.(x < 3, 1, 0))
```
#### if\_all. *Create conditions on a selection of columns*

# Description

Helpers to apply a filter across a selection of columns.

#### Usage

 $if\_all.(.cols = everything(), .fns = NULL, ...)$ 

 $if$ <sub>-any</sub>.(.cols = everything(), .fns = NULL, ...)

# Arguments

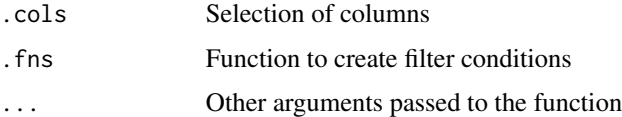

```
iris %>%
  filter.(if_any.(ends_with("Width"), \sim .x > 4))
iris %>%
  filter.(if_all.(ends_with("Width"), \sim .x > 2))
```
<span id="page-25-0"></span>

Run garbage collection without the gc() output. Can also be run in the middle of a long pipe chain. Useful for large datasets or when using parallel processing.

#### Usage

inv\_gc(x)

#### Arguments

x Optional. If missing runs gc() silently. Else returns the same object unaltered.

#### Examples

```
# Can be run with no input
inv_gc()
df \leftarrow \text{tidytable}(\text{col1} = 1, \text{ col2} = 2)# Or can be used in the middle of a pipe chain (object is unaltered)
df %>%
  filter.(col1 < 2, col2 < 4) %>%
  inv_gc() %>%
  select.(col1)
```
is\_tidytable *Test if the object is a tidytable*

# Description

This function returns TRUE for tidytables or subclasses of tidytables, and FALSE for all other objects.

#### Usage

is\_tidytable(x)

#### Arguments

x An object

<span id="page-26-0"></span> $\log s$ . 27

# Examples

df <- data.frame( $x = 1:3$ ,  $y = 1:3$ ) is\_tidytable(df) df  $\le$  tidytable(x = 1:3, y = 1:3) is\_tidytable(df)

#### lags. *Get lagging or leading values*

# Description

Find the "previous" or "next" values in a vector. Useful for comparing values behind or ahead of the current values.

# Usage

 $lags.(x, n = 1L, default = NA)$ 

leads. $(x, n = 1L,$  default = NA)

#### Arguments

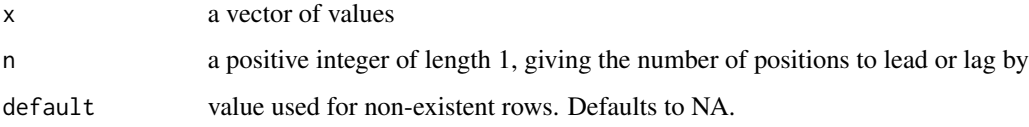

```
x \le -1:5leads.(x, 1)
lags.(x, 1)
# Also works inside of `mutate.()`
df \le tidytable(x = 1:5)
df %>%
  mutate.(lag_x = lags.(x))
```
<span id="page-27-0"></span>

Join two data.tables together

# Usage

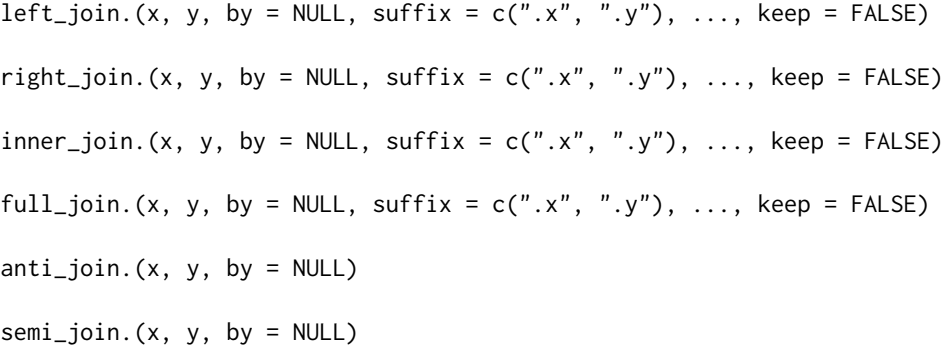

# Arguments

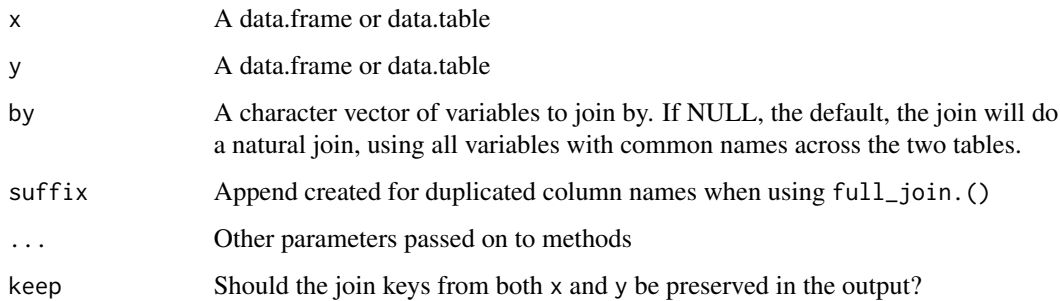

# Examples

df1 <- data.table( $x = c("a", "a", "b", "c"), y = 1:4)$ df2 <- data.table( $x = c("a", "b")$ ,  $z = 5:6$ ) df1 %>% left\_join.(df2) df1 %>% inner\_join.(df2) df1 %>% right\_join.(df2) df1 %>% full\_join.(df2)

df1 %>% anti\_join.(df2)

<span id="page-28-0"></span>The map functions transform their input by applying a function to each element and returning a list/vector/data.table.

- map. () returns a list
- $\lceil \lg(1) \cdot \lg(1) \cdot \lg(1) \cdot \ldots \cdot \lg(1) \cdot \lg(1) \cdot \ldots \cdot \lg(1) \cdot \lg(1) \cdot \ldots \cdot \lg(1) \cdot \lg(1) \cdot \ldots \cdot \lg(1) \cdot \lg(1) \cdot \ldots \cdot \lg(1) \cdot \lg(1) \cdot \ldots \cdot \lg(1) \cdot \lg(1) \cdot \ldots \cdot \lg(1) \cdot \lg(1) \cdot \ldots \cdot \lg(1) \cdot \lg(1) \cdot \ldots \cdot \lg(1) \cdot \ldots \cdot \lg(1) \cdot \ldots \cdot \lg(1) \cdot \ldots \cdot \lg$
- $dfr.$  () &  $dfc.$  () Return all data frame results combined utilizing row or column binding

#### Usage

```
map.(x, f, \ldots)map\_lgl.(.x, .f, . . .)map\_int. (x, .f, . . .)map\_dbl.(x, .f, ....)map_{chr}.(.x, .f, ...)
map_dfc.(x, f, \ldots)map\_dfr.(.x, .f, . . ., .id = NULL)map\_df. (x, .f, . . . , .id = NULL)walk.(.x, .f, ...)
map2.(.x, .y, .f, ...)
map2_{1g1}.(.x, .y, .f, . . .)map2_int.(.x, .y, .f, ...)
map2_dbl.(x, y, f, ...)map2_{\text{chr.}}(.x, .y, .f, . . .)map2_dfc.(.x, .y, .f, ...)
map2_dfr.(.x, .y, .f, ..., .id = NULL)
map2_df.(.x, .y, .f, ..., .id = NULL)
```
<span id="page-29-0"></span>30 mutate.

pmap.(.l, .f, ...) pmap\_lgl.(.l, .f, ...) pmap\_int.(.l, .f, ...) pmap\_dbl.(.l, .f, ...) pmap\_chr.(.l, .f, ...)  $pmap_d$ fc.(.1, .f, ...)  $pmap_dfr.(1, f, ..., id = NULL)$  $pmap_d f.(.1, .f, . . ., .id = NULL)$ 

# Arguments

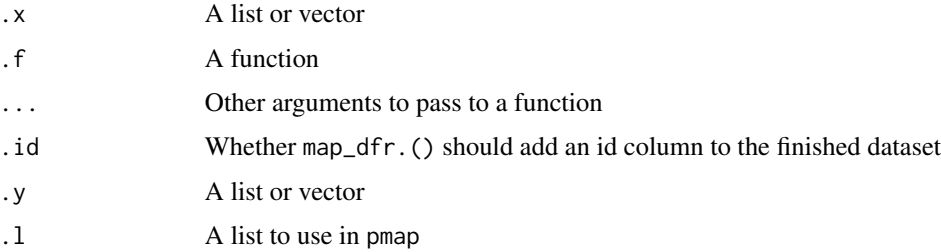

# Examples

map.  $(c(1, 2, 3), \sim .x + 1)$  $map\_dbl.(c(1,2,3), ~ ~ ~ .x ~ + ~ 1)$ map\_chr.(c(1,2,3), as.character)

# mutate. *Add/modify/delete columns*

# Description

With mutate. () you can do 3 things:

- Add new columns
- Modify existing columns
- Delete columns

<span id="page-30-0"></span>mutate. 31

# Usage

```
mutate.(
  .df,
  ...,
  . by = NULL,
  .keep = c("all", "used", "unused", "none"),
  .before = NULL,
  .after = NULL
\mathcal{L}
```
# Arguments

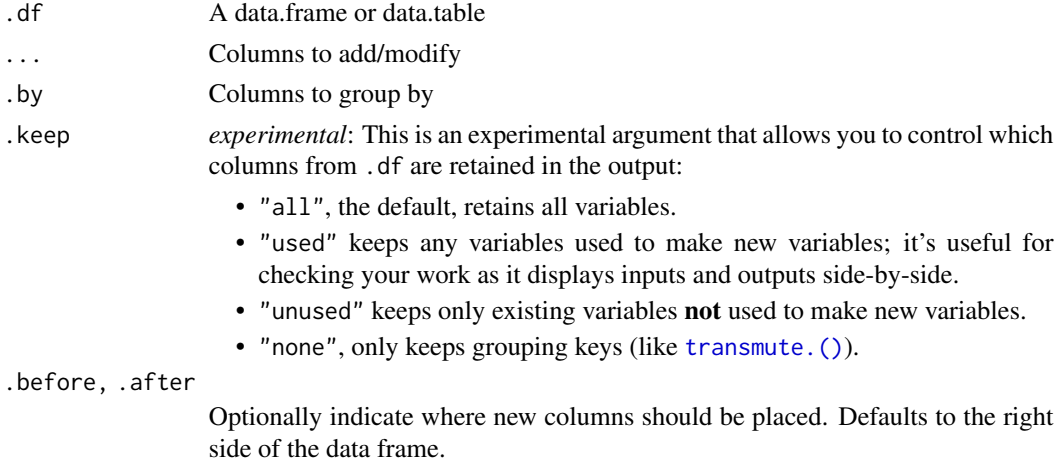

```
df <- data.table(
 a = 1:3,
 b = 4:6,
 c = c("a", "a", "b")\mathcal{L}df %>%
  mutate.(double_a = a * 2,
           a_{{\scriptscriptstyle -}}plus_b = a + b)
df %>%
  mutate.(double_a = a * 2,
           avg_a = mean(a),
           .by = c)
df %>%
  mutate.(double_a = a * 2, .keep = "used")
df %>%
  mutate.(double_a = a * 2, .after = a)
```
<span id="page-31-0"></span>

Mutate multiple columns simultaneously.

# Usage

```
mutate_across.(
  .df,
  .cols = everything(),
  . fns = NULL,
  ...,
  .by = NULL,
  .names = NULL
\mathcal{L}
```
# Arguments

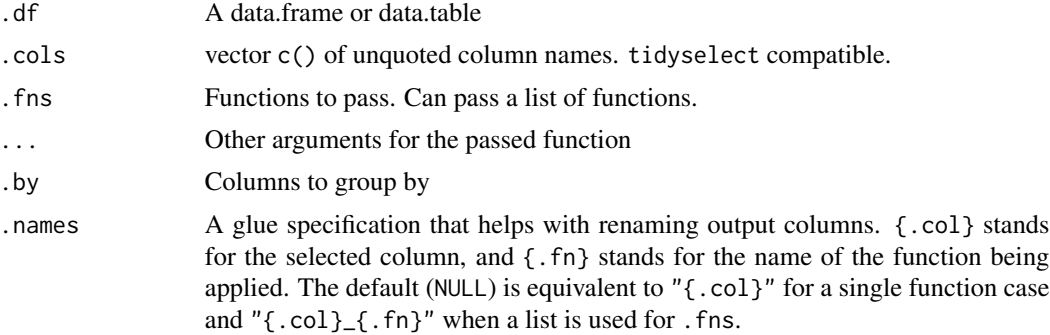

```
df <- data.table(
 x = rep(1, 3),y = rep(2, 3),z = c("a", "a", "b")
\lambdadf %>%
  mutate_across.(where(is.numeric), as.character)
df %>%
  mutate_across.(c(x, y), \sim .x * 2)
df %>%
  mutate_across.(everything(), as.character)
```
# <span id="page-32-0"></span>mutate\_rowwise. 33

```
df %>%
  mutate_across.(c(x, y), list(new = \sim .x \star 2,
                                   another = \sim .x + 7))
df %>%
  mutate_across.(
    \text{cols} = c(x, y),.fns = list(new = \sim .x * 2, another = \sim .x + 7),
    .names = "(.col)_test_{(.fn)}"\lambda
```
mutate\_rowwise. *Add/modify columns by row*

# Description

Allows you to mutate "by row". this is most useful when a vectorized function doesn't exist.

#### Usage

```
mutate_rowwise.(
  .df,
  ...,
  .keep = c("all", "used", "unused", "none"),.before = NULL,
  .after = NULL
\mathcal{L}
```
# Arguments

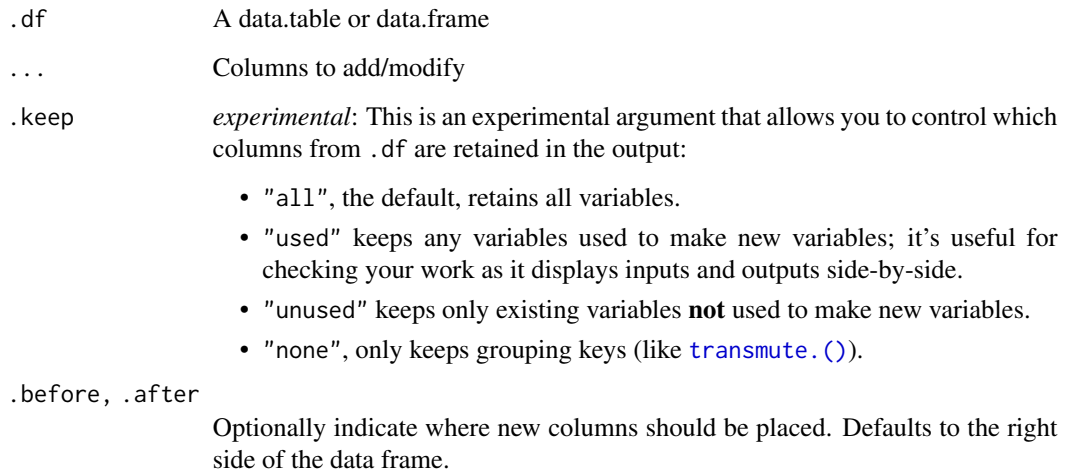

#### Examples

```
df <- data.table(x = 1:3, y = 1:3 * 2, z = 1:3 * 3)
# Compute the mean of x, y, z in each row
df %>%
  mutate\_rowwise.(row\_mean = mean(c(x, y, z)))# Use c_across.() to more easily select many variables
df %>%
  mutate_rowwise.(row_mean = mean(c_across.(x:z)))
```
n. *Number of observations in each group*

#### Description

Helper function that can be used to find counts by group.

Can be used inside summarize.(), mutate.(), & filter.()

#### Usage

n.()

#### Examples

```
df <- data.table(
 x = 1:3,
 y = 4:6,
 z = c("a", "a", "b")\mathcal{L}df %>%
  summarize.(count = n.(), .by = z)# The dplyr version `n()` also works
df %>%
  summarize.(count = n(), .by = z)
```
na\_if. *Convert values to NA*

#### Description

Convert values to NA.

<span id="page-33-0"></span>

<span id="page-34-0"></span>nest. 35

# Usage

 $na_i f.(x, y)$ 

# Arguments

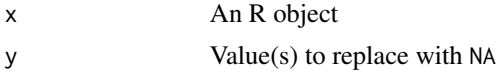

# Examples

vec <- 1:3 na\_if.(vec, 3)

#### nest. *Nest data.tables*

# Description

Nest data.tables

#### Usage

nest.(.df, ..., .names\_sep = NULL)

# Arguments

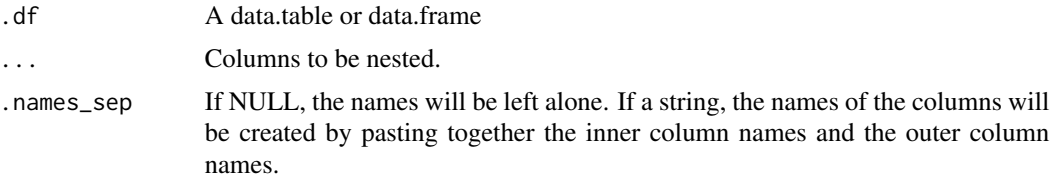

```
df <- data.table(
 a = 1:10,
  b = 11:20,
  c = c(rep("a", 6), rep("b", 4)),d = c(rep("a", 4), rep("b", 6))\overline{\phantom{a}}df %>%
  nest.(data = c(a, b))df %>%
  nest.(data = where(is.numeric))
```
<span id="page-35-0"></span>

Nest data.tables by group

#### Usage

nest\_by.(.df, ..., .key = "data", .keep = FALSE)

# Arguments

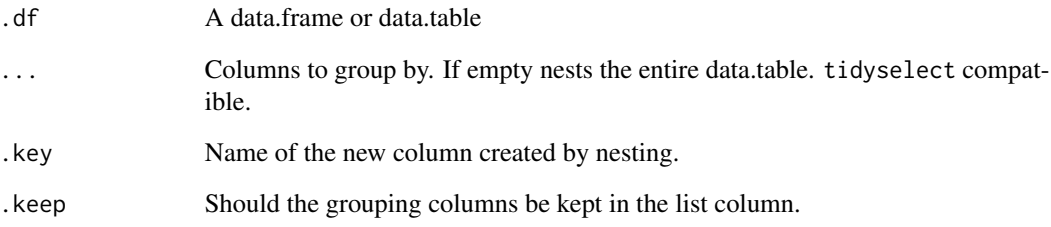

```
df <- data.table(
 a = 1:5,
 b = 6:10,
  c = c(rep("a", 3), rep("b", 2)),d = c(rep("a", 3), rep("b", 2))
\mathcal{L}df %>%
 nest_by.()
df %>%
  nest_by.(c, d)
df %>%
 nest_by.(where(is.character))
df %>%
  nest_by.(c, d, .keep = TRUE)
```
<span id="page-36-0"></span>new\_tidytable *Create a tidytable from a list*

# Description

Create a tidytable from a list

#### Usage

 $new\_tidytable(x = list())$ 

#### Arguments

x A named list of equal-length vectors. The lengths are not checked; it is the responsibility of the caller to make sure they are equal.

# Examples

 $1 \leftarrow list(x = 1:3, y = c("a", "a", "b"))$ 

new\_tidytable(l)

n\_distinct. *Count the number of unique values in a vector*

# Description

This is a faster version of length(unique(x)) that calls data.table::uniqueN().

#### Usage

n\_distinct.(..., na.rm = FALSE)

#### Arguments

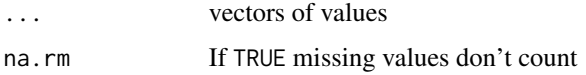

#### Examples

 $x \leq -$  sample(1:10, 1e5, rep = TRUE) n\_distinct.(x)

<span id="page-37-0"></span>

pivot\_longer.() "lengthens" the data, increasing the number of rows and decreasing the number of columns.

#### Usage

```
pivot_longer.(
  .df,
  cols = everything(),
 names_to = "name",
  values_to = "value",
  names_prefix = NULL,
 names_sep = NULL,
 names_pattern = NULL,
  names_ptypes = list(),
 names_transform = list(),
 names_repair = "check_unique",
  values_drop_na = FALSE,
  values_ptypes = list(),
  values_transform = list(),
  fast_pivot = FALSE,
  ...
)
```
#### Arguments

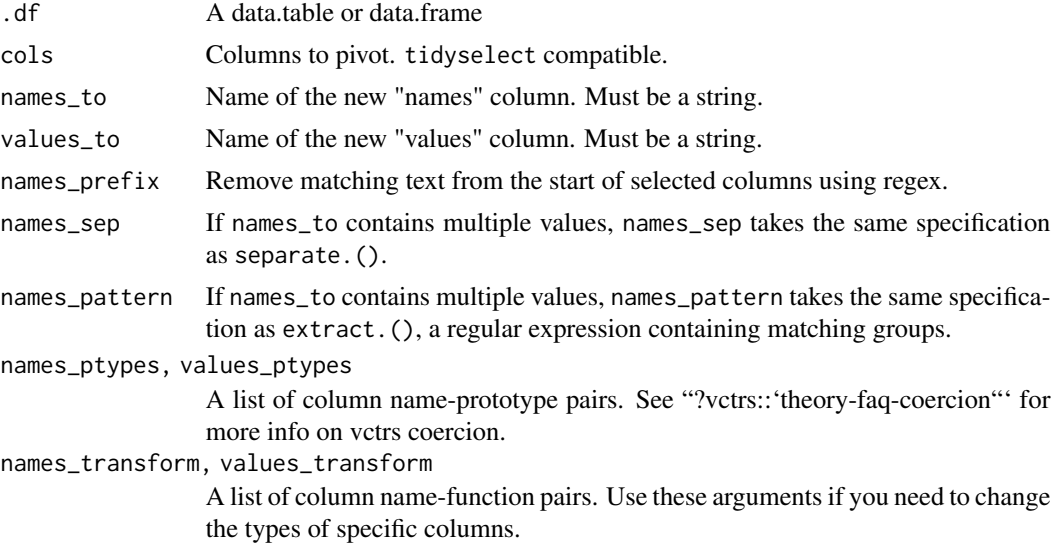

# <span id="page-38-0"></span>pivot\_wider. 39

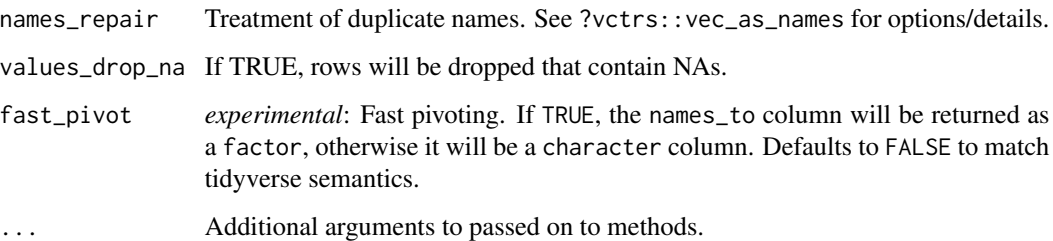

# Examples

```
df <- data.table(
  x = 1:3,
  y = 4:6,
  z = c("a", "b", "c")\overline{\phantom{a}}df %>%
  pivot_longer.(cols = c(x, y))
df %>%
  pivot_longer.(cols = -z, names_to = "stuff", values_to = "things")
```
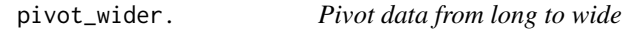

# Description

"Widens" data, increasing the number of columns and decreasing the number of rows.

#### Usage

```
pivot_wider.(
  .df,
 names_from = name,
  values_from = value,
  id_cols = NULL,
  names\_sep = "''',names_prefix = "",
 names_glue = NULL,
 names_sort = FALSE,
 names_repair = "check_unique",
 values_fill = NULL,
  values_fn = NULL
\mathcal{L}
```
# Arguments

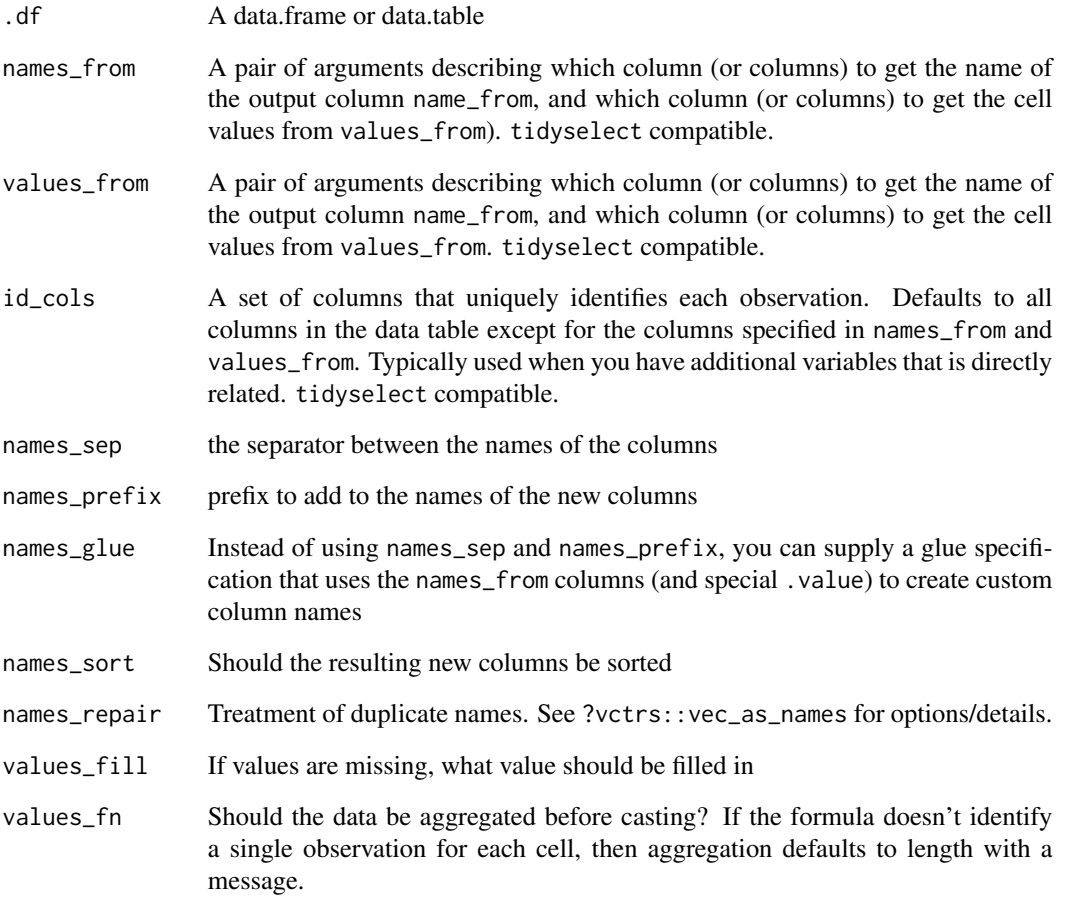

```
df <- data.table(
  a = rep(c("a", "b", "c"), 2),
  b = c(rep("x", 3), rep("y", 3)),vals = 1:6\lambdadf %>%
  pivot_wider.(names_from = b, values_from = vals)
df %>%
  pivot_wider.(
    names_from = b, values_from = vals, names_prefix = "new_"
  \mathcal{L}
```
<span id="page-40-0"></span>

Pull a single variable from a data.table as a vector.

# Usage

pull.(.df,  $var = -1$ , name = NULL)

# Arguments

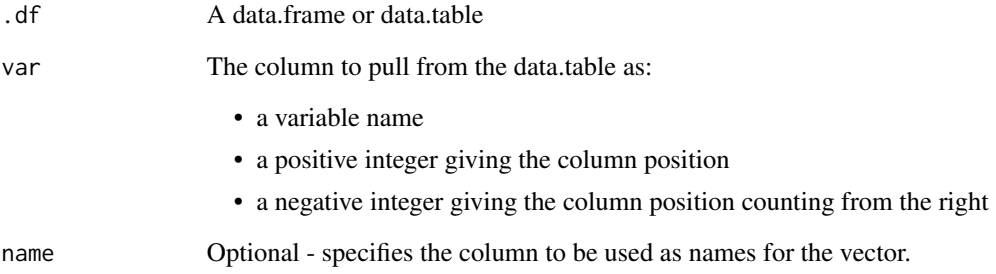

```
df <- data.table(
  x = 1:3,
  y = 1:3\overline{\phantom{a}}# Grab column by name
df %>%
  pull.(y)
# Grab column by position
df %>%
  pull.(1)
# Defaults to last column
df %>%
  pull.()
```
<span id="page-41-0"></span>

Move a column or columns to a new position

# Usage

relocate.(.df, ..., .before = NULL, .after = NULL)

# Arguments

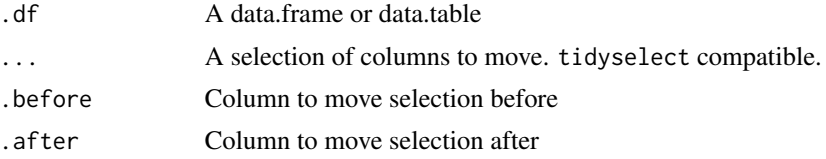

# Examples

```
df <- data.table(
  a = 1:3,
  b = 1:3,
 c = c("a", "a", "b"),d = c("a", "a", "b")\overline{\phantom{a}}df %>%
  relocate.(c, .before = b)
df %>%
  relocate.(a, b, .after = c)df %>%
  relocate.(where(is.numeric), .after = c)
```
# rename. *Rename variables by name*

# Description

Rename variables from a data.table.

# Usage

rename.(.df, ...)

# <span id="page-42-0"></span>rename\_with. 43

#### Arguments

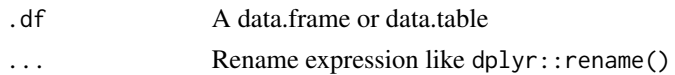

# Examples

df  $\le$  data.table(x = 1:3, y = 4:6) df %>% rename.(new\_ $x = x$ ,  $new_y = y$ 

rename\_with. *Rename multiple columns*

# Description

Rename multiple columns with the same transformation

#### Usage

 $r$ ename\_with.(.df, .fn = NULL, .cols = everything(), ...)

#### Arguments

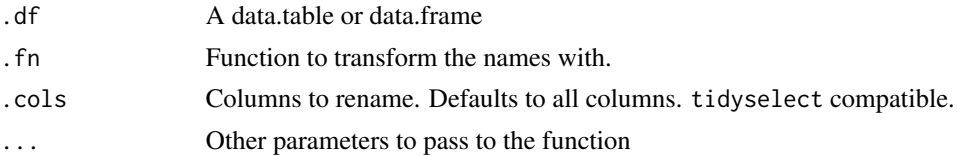

```
df <- data.table(
 x = 1,
 y = 2,
  double_x = 2,
  double_y = 4\lambdadf %>%
  rename_with.(toupper)
df %>%
  rename_with.(~ toupper(.x))
df %>%
  rename_with.(~ toupper(.x), .cols = c(x, double_x))
```
<span id="page-43-0"></span>

Replace NAs with specified values

# Usage

replace\_na.(.x, replace = NA)

# Arguments

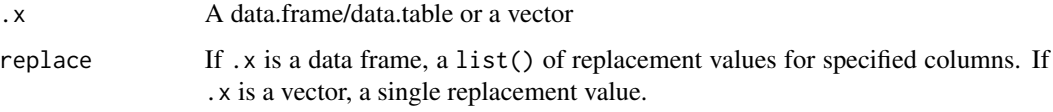

#### Examples

```
df <- data.table(
 x = c(1, 2, NA),
  y = c(NA, 1, 2)\mathcal{L}# Using replace_na.() inside mutate.()
df %>%
  mutate.(x = replace_na.(x, 5))
# Using replace_na.() on a data frame
df %>%
  replace_na.(list(x = 5, y = 0))
```
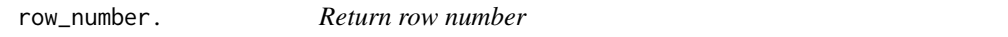

# Description

Returns row number. This function is designed to work inside of mutate.()

#### Usage

row\_number.()

<span id="page-44-0"></span>select. And the select of the select of the select of the select of the select.

# Examples

```
df <- data.table(x = rep(1, 3), y = c("a", "a", "b"))
df %>%
 mutate.(row = row_number.())
# The dplyr version `row_number()` also works
df %>%
  mutate.(row = row_number())
```
select. *Select or drop columns*

# Description

Select or drop columns from a data.table

#### Usage

select.(.df, ...)

# Arguments

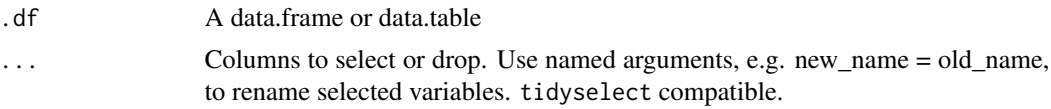

```
df <- data.table(
 x1 = 1:3,
  x2 = 1:3,
  y = c("a", "b", "c"),
 z = c("a", "b", "c"))
df %>%
  select.(x1, y)
df %>%
  select.(x1:y)
df %>%
  select.(-y, -z)
df %>%
  select.(starts_with("x"), z)
df %>%
```
46 separate. The separate of the separate separate.

```
select.(where(is.character), x1)
df %>%
  select.(new = x1, y)
```
separate. *Separate a character column into multiple columns*

#### Description

Separates a single column into multiple columns using a user supplied separator or regex.

If a separator is not supplied one will be automatically detected.

Note: Using automatic detection or regex will be slower than simple separators such as "," or ".".

# Usage

```
separate.(
  .df,
  col,
  into,
  sep = "['[:alnum:]]+",remove = TRUE,
  convert = FALSE,...
)
```
#### Arguments

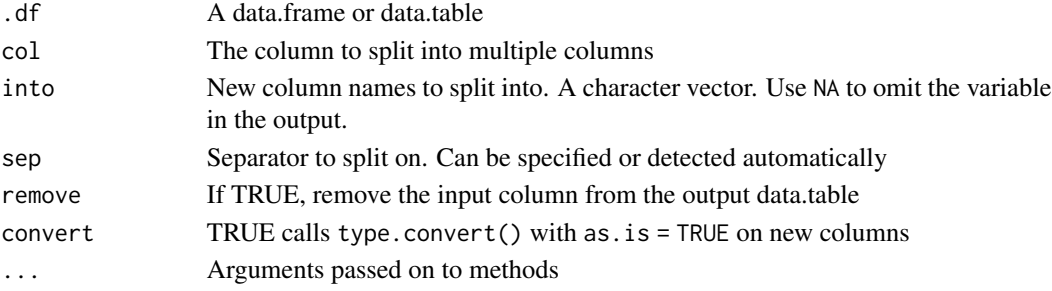

#### Examples

df <- data.table( $x = c("a", "a.b", "a.b", NA)$ )

```
# "sep" can be automatically detected (slower)
df %>%
  separate.(x, into = c("c1", "c2"))# Faster if "sep" is provided
df %>%
  separate.(x, into = c("c1", "c2"), sep = ".")
```
<span id="page-45-0"></span>

<span id="page-46-0"></span>

If a column contains observations with multiple delimited values, separate them each into their own row.

#### Usage

```
separate_rows.(.df, ..., sep = "[^[:alnum:].]+", convert = FALSE)
```
# Arguments

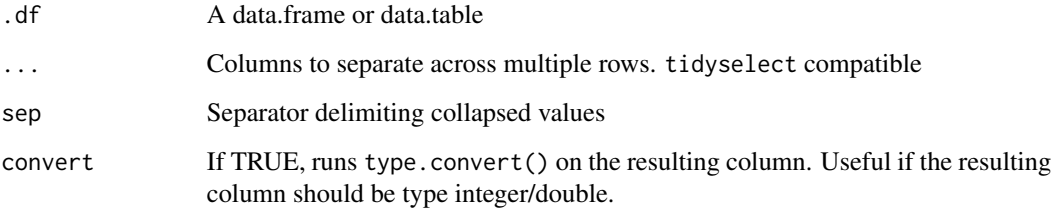

# Examples

```
df <- data.table(
  x = 1:3,
  y = c("a", "d,e,f", "g,h"),
  z = c("1", "2, 3, 4", "5, 6")\mathcal{L}separate_rows.(df, y, z)
separate_rows.(df, y, z, convert = TRUE)
```
# Description

Choose rows in a data.table. Grouped data.tables grab rows within each group.

#### Usage

```
slice.(.df, \dots, .by = NULL)
slice_head.(.df, n = 5, .by = NULL)
slice_tail.(.df, n = 5, .by = NULL)
slice_max.(.df, order_by, n = 1, .by = NULL)
slice_min.(.df, order_by, n = 1, .by = NULL)
slice_sample.(.df, n, prop, weight_by = NULL, replace = FALSE, .by = NULL)
```
# Arguments

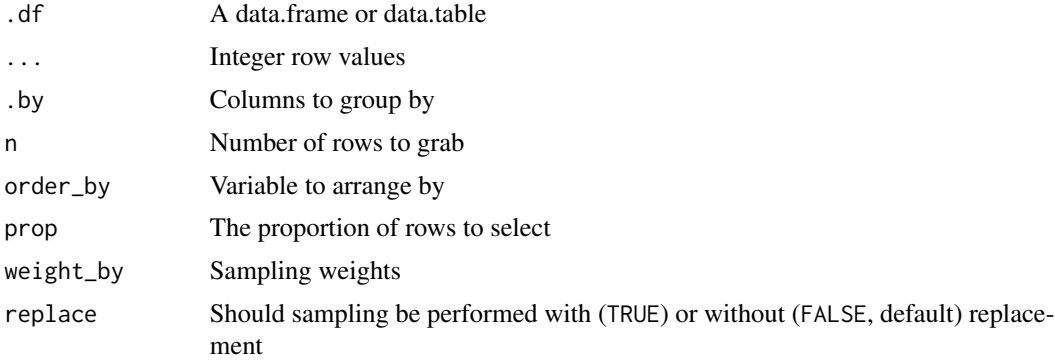

```
df <- data.table(
 x = 1:4,
 y = 5:8,
 z = c("a", "a", "a", "b")\lambdadf %>%
 slice.(1:3)
df %>%
 slice.(1, 3)
df %>%
  slice.(1:2, \text{ by } = z)df %>%
  slice_head.(1, .by = z)df %>%
  slice_tail.(1, .by = z)
```
#### <span id="page-48-0"></span>summarize. A subset of the set of the set of the set of the set of the set of the set of the set of the set of the set of the set of the set of the set of the set of the set of the set of the set of the set of the set of t

```
df %>%
  slice_max.(order_by = x, .by = z)
df %>%
  slice_min.(order_by = y, .by = z)
```
#### summarize. *Aggregate data using summary statistics*

#### Description

Aggregate data using summary statistics such as mean or median. Can be calculated by group.

# Usage

summarize.(.df, ..., .by = NULL, .sort = TRUE) summarise.(.df, ..., .by = NULL, .sort = TRUE)

# Arguments

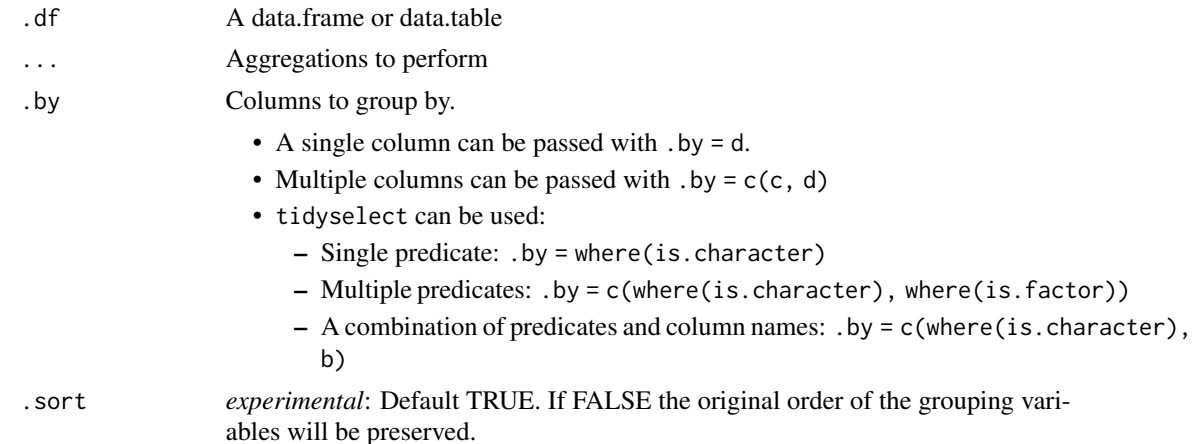

```
df <- data.table(
  a = 1:3,
  b = 4:6,
  c = c("a", "a", "b"),
  d = c("a", "a", "b")
\mathcal{L}df %>%
  summarize.(avg_a = mean(a),
             max_b = max(b),
              .by = c)
```

```
df %>%
 summarize.(avg_a = mean(a),
            by = c(c, d)
```
summarize\_across. *Summarize multiple columns*

# Description

Summarize multiple columns simultaneously

# Usage

```
summarize_across.(
  .df,
  .close = everything(),
  . fns = NULL,
  ...,
  . by = NULL,
  .names = NULL
\mathcal{L}summarise_across.(
  .df,
  .cols = everything(),
  . fns = NULL,
  ...,
  . by = NULL,
  .names = NULL
\mathcal{L}
```
# Arguments

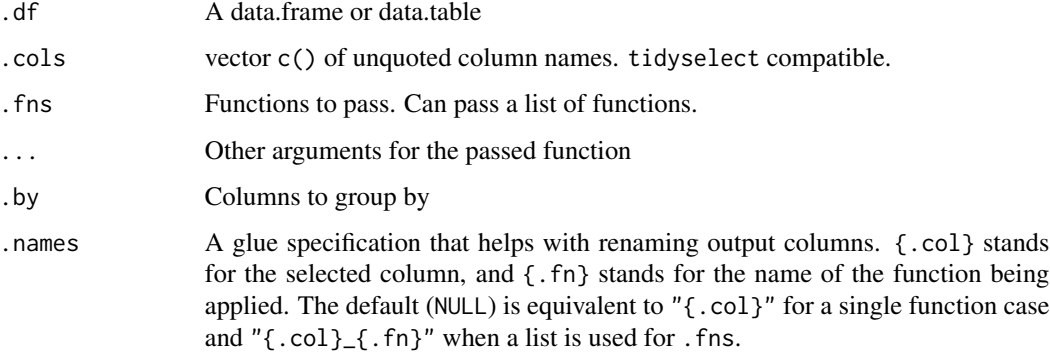

#### <span id="page-50-0"></span>tidytable 51

#### Examples

```
df <- data.table(
  a = 1:3,
 b = 4:6,
  z = c("a", "a", "b")\lambda# Pass a single function
df %>%
  summarize_across.(c(a, b), mean, na.rm = TRUE)
# Single function using purrr style interface
df %>%
  summarize_across.(c(a, b), \sim mean(.x, na.rm = TRUE))
# Passing a list of functions (with .by)
df %>%
  summarize_across.(c(a, b), list(mean, max), by = z)
# Passing a named list of functions (with .by)
df %>%
  summarize_across.(c(a, b),
                    list(avg = mean,max = ~ max(.x)),.by = z)
# Use the `.names` argument for more naming control
df %>%
  summarize_across.(c(a, b),
                    list(avg = mean,max = \sim max(.x)),
                    .by = z,
                    .names = "(.col)_test_{.fn}")
```
tidytable *Build a data.table/tidytable*

#### Description

Constructs a data.table, but one with nice printing features.

#### Usage

tidytable(..., .name\_repair = "unique")

# Arguments

... A set of name-value pairs .name\_repair Treatment of duplicate names. See ?vctrs::vec\_as\_names for options/details.

# Examples

tidytable( $x = 1:3$ ,  $y = c("a", "a", "b"))$ )

# top\_n. *Select top (or bottom) n rows (by value)*

# Description

Select the top or bottom entries in each group, ordered by wt.

#### Usage

 $top_n.(.df, n = 5, wt = NULL, by = NULL)$ 

# Arguments

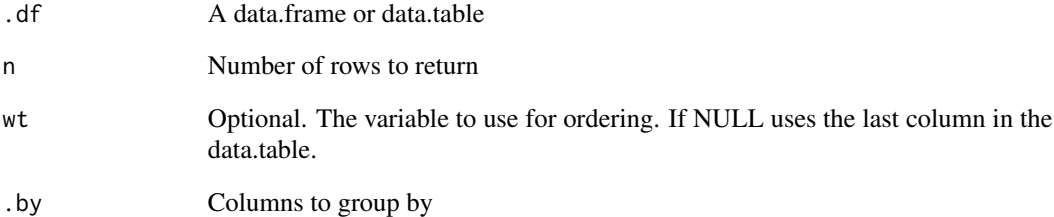

```
df <- data.table(
 x = 1:5,
 y = 6:10,
  z = c(\text{rep("a", 3), rep("b", 2)})\mathcal{L}df %>%
  top_n.(2, wt = y)df %>%
  top_n.(2, wt = y, by = z)
```
<span id="page-51-0"></span>

<span id="page-52-1"></span><span id="page-52-0"></span>

Unlike mutate.(), transmute.() keeps only the variables that you create

# Usage

transmute.(.df, ..., .by = NULL)

# Arguments

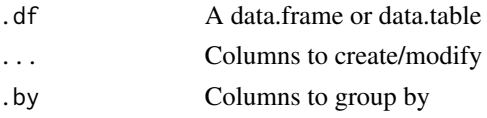

# Examples

```
df <- data.table(
 a = 1:3,
 b = 4:6,
 c = c("a", "a", "b"))
df %>%
  transmute.(double_a = a * 2)
```
uncount. *Uncount a data.table*

# Description

Uncount a data.table

# Usage

```
uncount.(.df, weights, .remove = TRUE, .id = NULL)
```
# Arguments

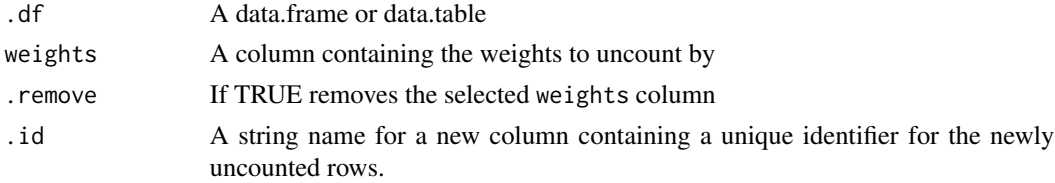

54 unite.

#### Examples

df <- data.table(x = c("a", "b"),  $n = c(1, 2)$ ) uncount.(df, n) uncount.(df,  $n,$  .id = "id")

unite. *Unite multiple columns by pasting strings together*

#### Description

Convenience function to paste together multiple columns into one.

#### Usage

unite.(.df,  $col = "united", ..., sep = "__", remove = TRUE, na.rm = FALSE)$ 

# Arguments

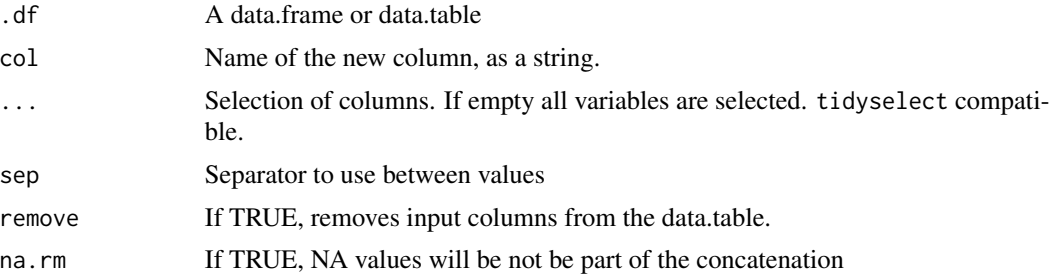

```
df <- tidytable(
    a = c("a", "a", "a"),
    b = c("b", "b", "b"),
   c = c("c", "c", NA)\lambdadf %>%
  unite.("new_col", b, c)
df %>%
  unite.("new_col", where(is.character))
df %>%
  unite.("new_col", b, c, remove = FALSE)
df %>%
  unite.("new_col", b, c, na.rm = TRUE)
```
<span id="page-53-0"></span>

#### <span id="page-54-0"></span>unnest. 55

df %>% unite.()

#### unnest. *Unnest list-columns*

# Description

Unnest list-columns.

# Usage

```
unnest.(
  .df,
  ...,
 keep_empty = FALSE,
  .drop = TRUE,
 names_sep = NULL,
 names_repair = "unique"
)
```
# Arguments

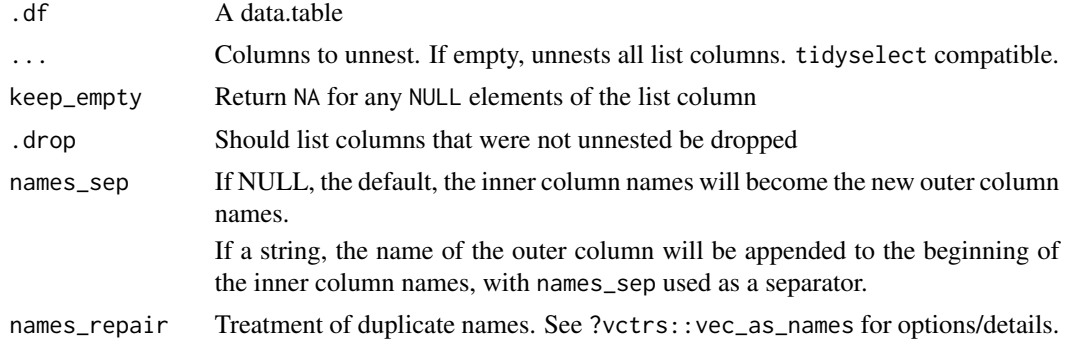

# Examples

```
nested_df <-
  data.table(
   a = 1:10,b = 11:20,
   c = c(rep("a", 6), rep("b", 4)),d = c(rep("a", 4), rep("b", 6))) %>%
  nest_by.(c, d) %>%
  mutate.(pulled_vec = map.(data, \sim pull.(.x, a)))
```
nested\_df %>%

```
unnest.(data)
nested_df %>%
  unnest.(data, names_sep = "_")
nested_df %>%
  unnest.(data, pulled_vec)
```
unnest\_longer. *Unnest a list-column of vectors into regular columns*

# Description

Turns each element of a list-column into a row.

#### Usage

```
unnest_longer.(
  .df,
 col,
 values_to = NULL,
 indices_to = NULL,
  indices_include = NULL,
 names_repair = "check_unique",
 simplify = NULL,
 ptype = list(),transform = list())
```
# Arguments

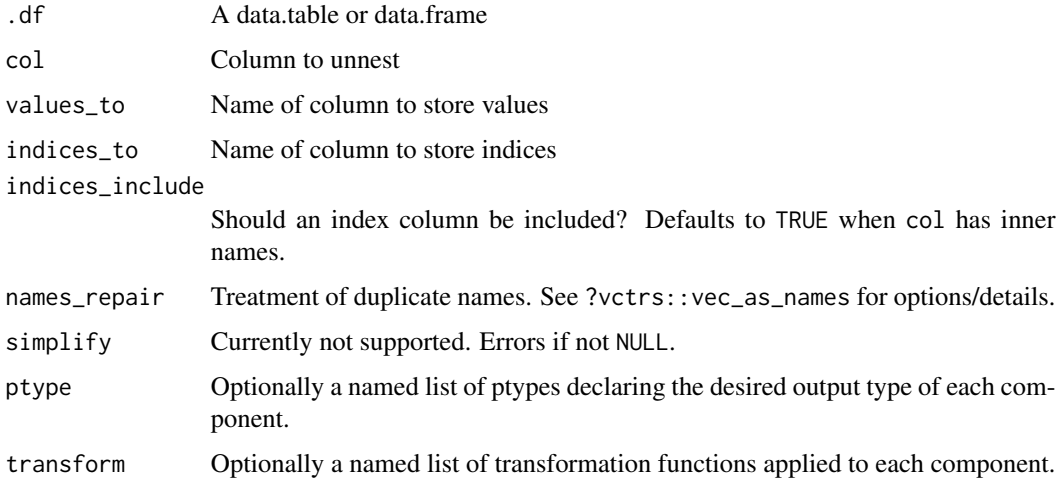

<span id="page-56-0"></span>unnest\_wider. 57

# Examples

```
df <- tidytable(
 x = 1:3,
 y = list(0, 1:3, 4:5)
\lambdadf %>% unnest_longer.(y)
```
unnest\_wider. *Unnest a list-column of vectors into a wide data frame*

# Description

Unnest a list-column of vectors into a wide data frame

# Usage

```
unnest_wider.(
  .df,
 col,
 names_sep = NULL,
 simplify = NULL,
 names_repair = "check_unique",
 ptype = list(),transform = list()\mathcal{L}
```
### Arguments

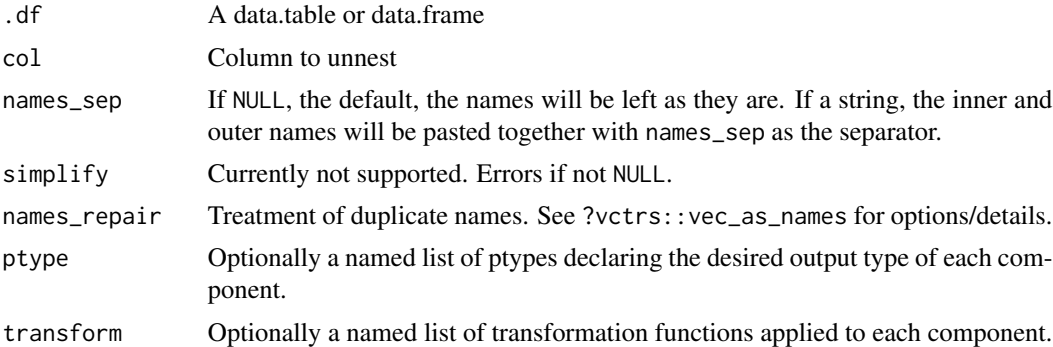

```
df <- tidytable(
 x = 1:3,
  y = list(0, 1:3, 4:5)
\overline{)}
```

```
# Automatically creates names
df %>% unnest_wider.(y)
# But you can provide names_sep for increased naming control
df %>% unnest_wider.(y, names_sep = "_")
```
%notin% *notin operator*

# Description

"not in" operator - works best when used inside filter.()

# Usage

x %notin% y

# Arguments

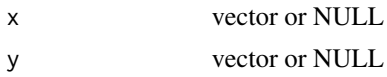

# Examples

df  $\leftarrow$  tidytable(x = 1:4, y = 1:4)

df %>% filter.(x %notin% c(2, 4))

# <span id="page-58-0"></span>Index

%notin%, [58](#page-57-0) across., [3](#page-2-0) add\_count., [4](#page-3-0) anti\_join. *(*left\_join.*)*, [28](#page-27-0) arrange., [5](#page-4-0) arrange\_across., [5](#page-4-0) as\_tidytable, [6](#page-5-0) between., [7](#page-6-0) bind\_cols., [7](#page-6-0) bind\_rows. *(*bind\_cols.*)*, [7](#page-6-0) c\_across., [13](#page-12-0) case., [8](#page-7-0) case\_when., [9](#page-8-0) coalesce., [9](#page-8-0) complete., [10](#page-9-0) context, [11](#page-10-0) count., [12](#page-11-0) crossing., [13](#page-12-0) cur\_column. *(*context*)*, [11](#page-10-0) cur\_data. *(*context*)*, [11](#page-10-0) cur\_group\_id. *(*context*)*, [11](#page-10-0) cur\_group\_rows. *(*context*)*, [11](#page-10-0) desc., [14](#page-13-0) distinct., [14](#page-13-0) drop\_na., [15](#page-14-0) dt, [16](#page-15-0) enframe., [17](#page-16-0) expand., [17](#page-16-0) expand\_grid., [18](#page-17-0) extract., [19](#page-18-0) fill., [20](#page-19-0) filter., [20](#page-19-0) first., [21](#page-20-0) fread., [22](#page-21-0) full\_join. *(*left\_join.*)*, [28](#page-27-0)

fwrite. *(*fread.*)*, [22](#page-21-0) get\_dummies., [22](#page-21-0) group\_split., [24](#page-23-0) if\_all., [25](#page-24-0) if\_any. *(*if\_all.*)*, [25](#page-24-0) ifelse., [24](#page-23-0) inner\_join. *(*left\_join.*)*, [28](#page-27-0)  $inv_gc$ ,  $26$ is\_tidytable, [26](#page-25-0) lags., [27](#page-26-0) last. *(*first.*)*, [21](#page-20-0) leads. *(*lags.*)*, [27](#page-26-0) left\_join., [28](#page-27-0) map., [29](#page-28-0) map2. *(*map.*)*, [29](#page-28-0) map2\_chr. *(*map.*)*, [29](#page-28-0) map2\_dbl. *(*map.*)*, [29](#page-28-0) map2\_df. *(*map.*)*, [29](#page-28-0) map2\_dfc. *(*map.*)*, [29](#page-28-0) map2\_dfr. *(*map.*)*, [29](#page-28-0) map2\_int. *(*map.*)*, [29](#page-28-0) map2\_lgl. *(*map.*)*, [29](#page-28-0) map\_chr. *(*map.*)*, [29](#page-28-0) map\_dbl. *(*map.*)*, [29](#page-28-0) map\_df. *(*map.*)*, [29](#page-28-0) map\_dfc. *(*map.*)*, [29](#page-28-0) map\_dfr. *(*map.*)*, [29](#page-28-0) map\_int. *(*map.*)*, [29](#page-28-0) map\_lgl. *(*map.*)*, [29](#page-28-0) mutate., [30](#page-29-0) mutate\_across., [32](#page-31-0) mutate\_rowwise., [33](#page-32-0) n., [34](#page-33-0) n\_distinct., [37](#page-36-0) na\_if., [34](#page-33-0)

nest., [35](#page-34-0)

```
nest_by., 36
nesting. (expand.), 17
new_tidytable, 37
nth. (first.), 21
pivot_longer., 38
pivot_wider., 39
pmap. (map.), 29
pmap_chr. (map.), 29
pmap_dbl. (map.), 29
pmap_df. (map.), 29
pmap_dfc. (map.), 29
pmap_dfr. (map.), 29
pmap_int. (map.), 29
pmap_lgl. (map.), 29
pull., 41
relocate., 42
rename., 42
rename_with., 43
replace_na., 44
right_join. (left_join.), 28
row_number., 44
select., 45
semi_join. (left_join.), 28
separate., 46
separate_rows., 47
slice., 47
slice_head. (slice.), 47
slice_max. (slice.), 47
slice_min. (slice.), 47
slice_sample. (slice.), 47
slice_tail. (slice.), 47
summarise. (summarize.), 49
summarise_across. (summarize_across.),
        50
summarize., 49
summarize_across., 50
tidytable, 51
top_n., 52
transmute., 53
transmute.(), 31, 33
uncount., 53
unite., 54
unnest., 55
unnest_longer., 56
```
unnest\_wider., [57](#page-56-0) walk. *(*map.*)*, [29](#page-28-0)